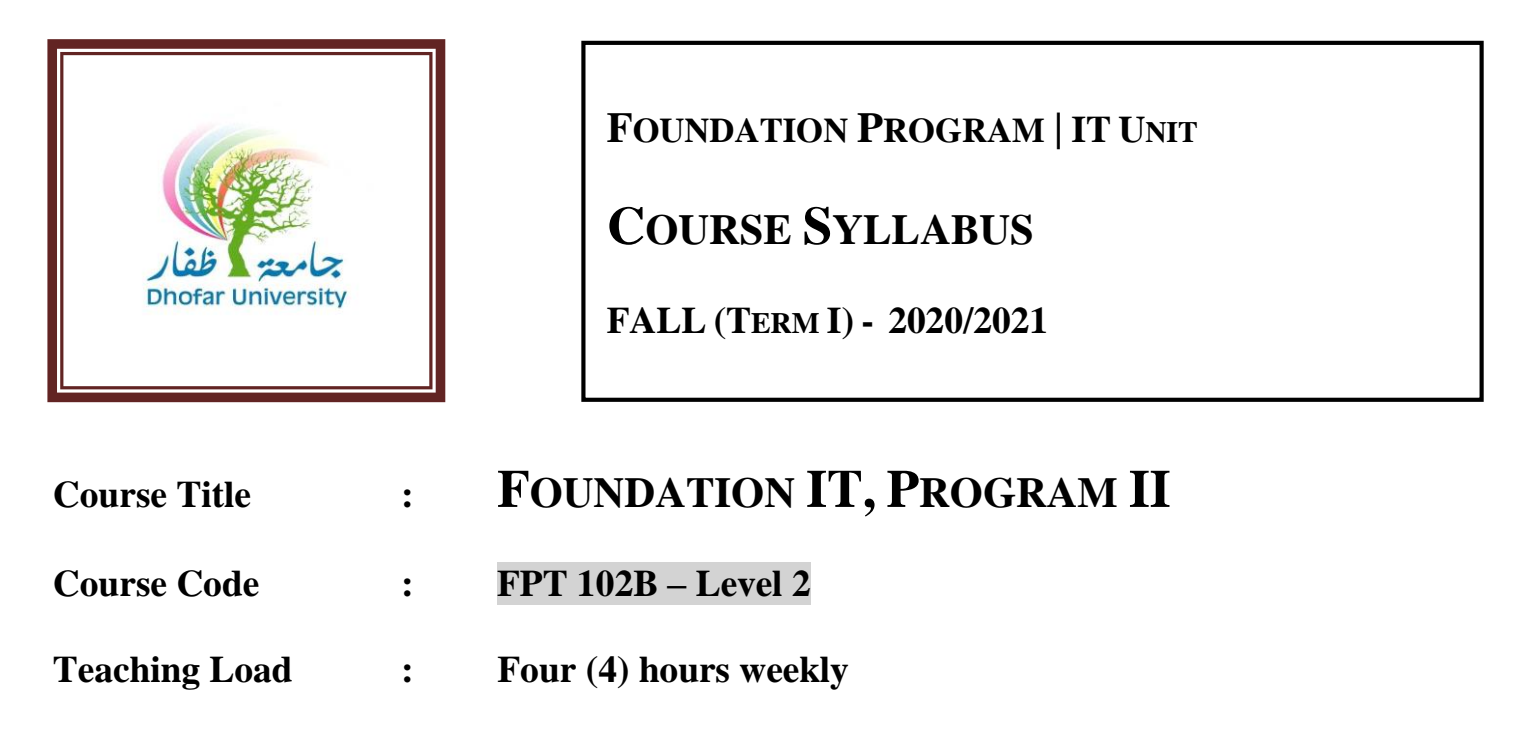

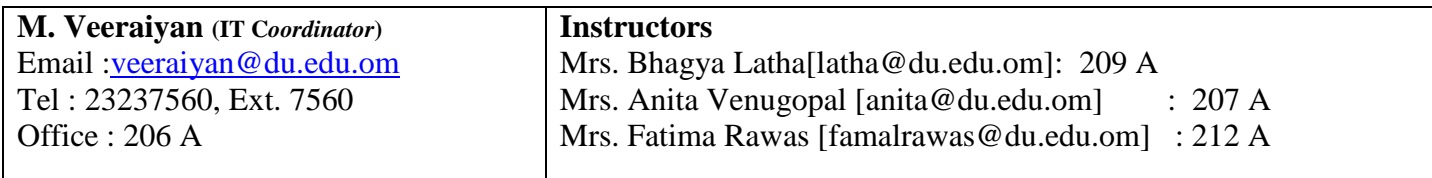

# **Description:**

The aim of this course is to ensure that the learners are equipped with the Computing and IT knowledge and skills necessary to source, communicate, and process information related to higher education. The learners will experience the various day-to-day software packages such MS Excel, MS PowerPoint, and Animation Software. The learners will also be exposed to the concepts and practices related to Internet and its usage in day-to-day life.

## **Learning Outcomes:**

#### **At the end of the course the student will be able to:**

- Identify the various components of the spreadsheet and explain the basic terms such as cell, address etc.
- Create, open, save, edit worksheets, Insert and manipulate the data, insert new rows and columns, delete and duplicate sheets
- Create various types of charts in MS Excel and apply mathematical functions in MS Excel
- Sort and filter data
- Create, open and save PowerPoint presentations
- Apply various types of slide layouts and differentiate the master slide from other slides
- Insert pictures and objects in the slides, duplicate slides, use header and footer in slides, automatic numbering for presentation
- Identify the various views of presentation and apply animations
- Create simple movie using Windows Movie Maker and apply different effects and animations
- Create email and manage mails

#### **DU – Vision:**

Dhofar University aspires to occupy a recognized position among the institutions of quality higher education.

## **DU – Mission:**

Dhofar University strives to achieve excellence in teaching, research and community service, in an open learning environment conducive to creativity and innovation and to the acquisition of cutting-edge professional knowledge.

#### **DU - Values:**

The core values of Dhofar University are:

- 1. Academic excellence
- 2. Individual responsibility
- 3. Continuous improvement
- 4. Active citizenship
- 5. Long-Life learning

#### **▫ رؤية البرنامج :**

**يتطلع البرنامج التأسيسي إلى احتالل مكانة مرموقة بين البرامج التأسيسية في السلطنة من خالل توفير تعليم ذات جودة عالية**

#### **▫ رسالة البرنامج :**

**يسعى البرنامج التأسيسي لتزويد الطلبة بتعليم ذات جودة عالية يستند الى معايير المخرجات التعليمة في بيئة تشجع على التميز و التعلم المستمر.**

#### **▫ قيم البرنامج:**

- **- التميز األكاديمي**
- **- تحمل المسؤولية الفردية**
- **- تحسين القدرات الذاتية باستمرار**
	- **- المواطنة الفاعلة**
		- **- التعلم ال**

## **Learning/Teaching Strategies:**

The activities include demonstrations and explanations by the instructor, assignments by students. The practice lab exercises will be provided as part of the continuous learning process which also acts as a selfevaluation tool.

## **Textbooks and References:**

**Computing Essentials** by Timothy J.O'leary and Linda I.O'leary, McGraw-Hill 2006. **Microsoft Word, Excel and PowerPoint** by Dorothy House.

Handouts prepared by the IT unit (Handouts can be got from the book shop).

# **Academic Honesty:**

Students are expected to complete all work with the highest standard of honesty and integrity. Plagiarism, forgery, cheating or any form of academic misconduct will not be tolerated, any of the above may cause a student's final course grade to be lowered significantly or the student may receive a failing grade, depending on the severity of the offence. Plagiarism is the presentation of the work of another as one's own work. (Refer to DU Catalogue)

#### **Plagiarism:**

Plagiarism is a particular form of cheating and you must avoid it at all costs. Any case of plagiarism will be given zero in that section of assessment.

#### **Class Management:**

- Students are required to arrive to classes on time.
- Use of mobile phone is not allowed during the lecture time. You must, therefore, switch off your mobile phone before you enter the lecture room.

## **Attendance Regulation:**

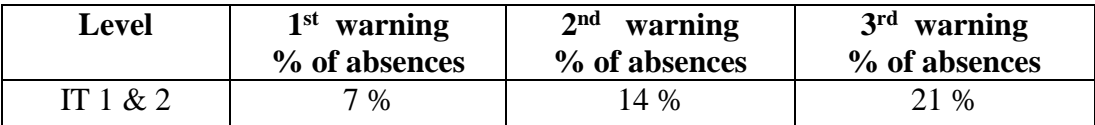

## **Evaluation and Grading:**

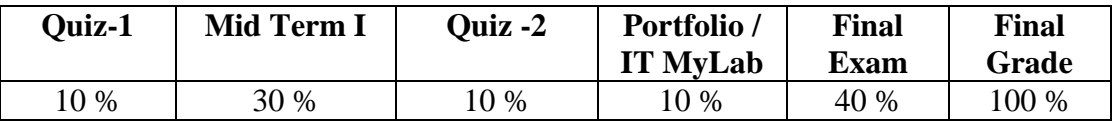

**This 100 % will be converted into 50 %, then 50 % weightage of EXIT score will be added to calculate the final score out of 100.**

## **Class Participation :**

Continuous Assessment is based on Attendance and Punctuality. The breakdown is as follows.

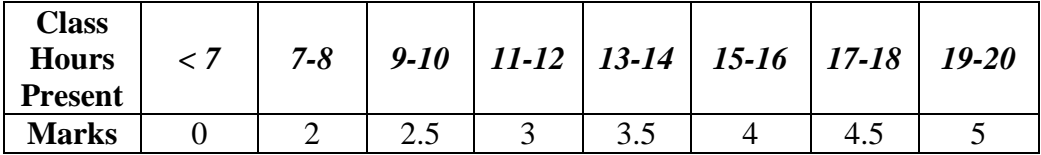

#### **Homework/Assignments :**

Details of Assignments will be uploaded in the Moodle with submitted date given. If the students submit the assignment / homework before the dead line will be awarded the assigned grade.

#### **IT MyLab / Portfolio (10 %):**

The Assignments and portfolio will be distributed through Pearson's MyLab for IT platform. Students should do their homework / assignment / portfolio through MyLab IT and submit their work through Moodle or MyLab IT.

# **Useful Links / Websites:**

<http://www.softwaretrainingtutorials.com/excel-2007.php>

<http://www.softwaretrainingtutorials.com/powerpoint-2007.php>

[http://en.wikipedia.org/wiki/Windows\\_Movie\\_Maker](http://en.wikipedia.org/wiki/Windows_Movie_Maker)

[http://www.icdlsaudi.org/icdlsaudi\\_en.nsf/link/home.html](http://www.icdlsaudi.org/icdlsaudi_en.nsf/link/home.html)

<http://help.yahoo.com/l/us/yahoo/geocities/gmail/gmail-04.html>

# **Study Plan – Level 2 – IT – Topics to be covered during the Semester**

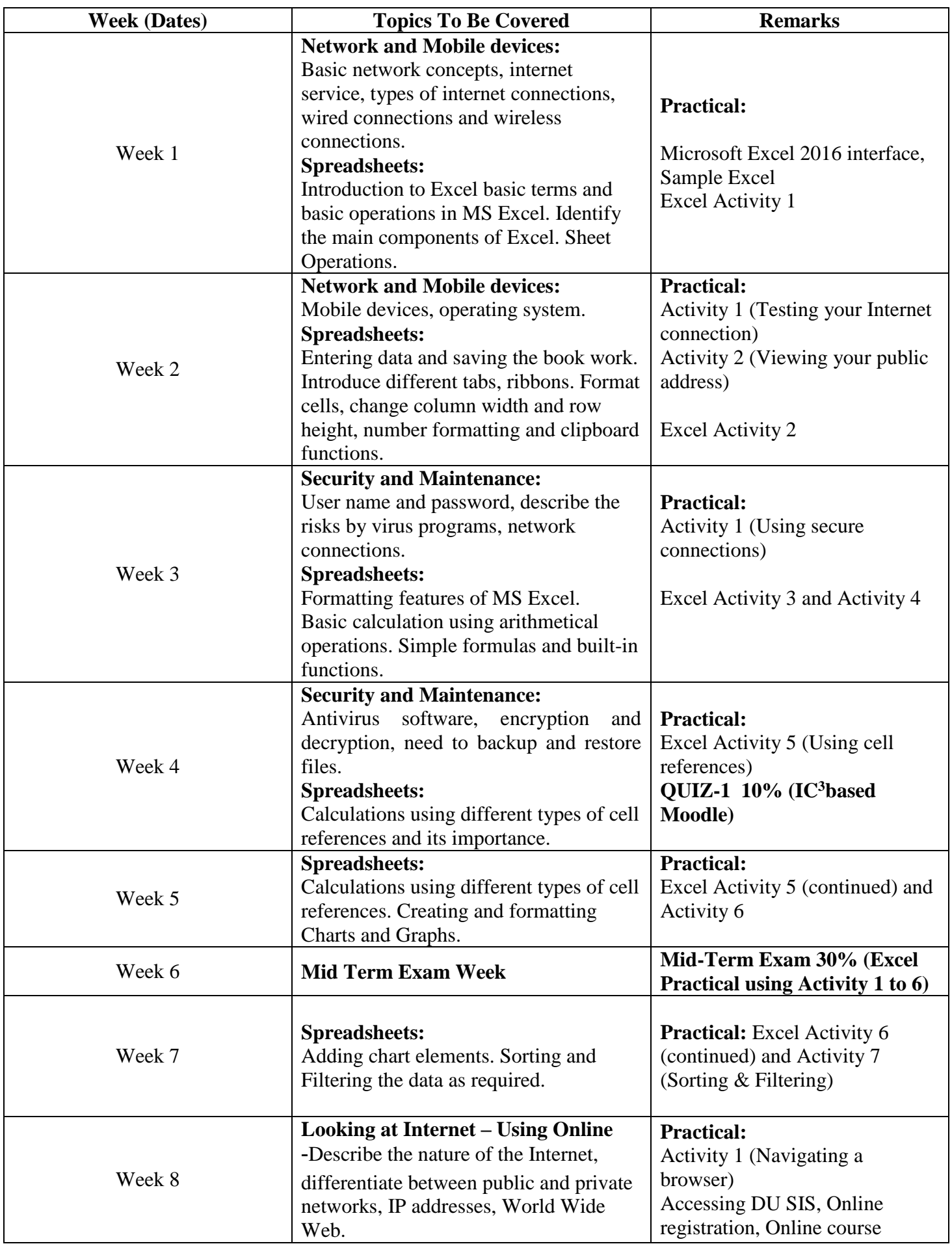

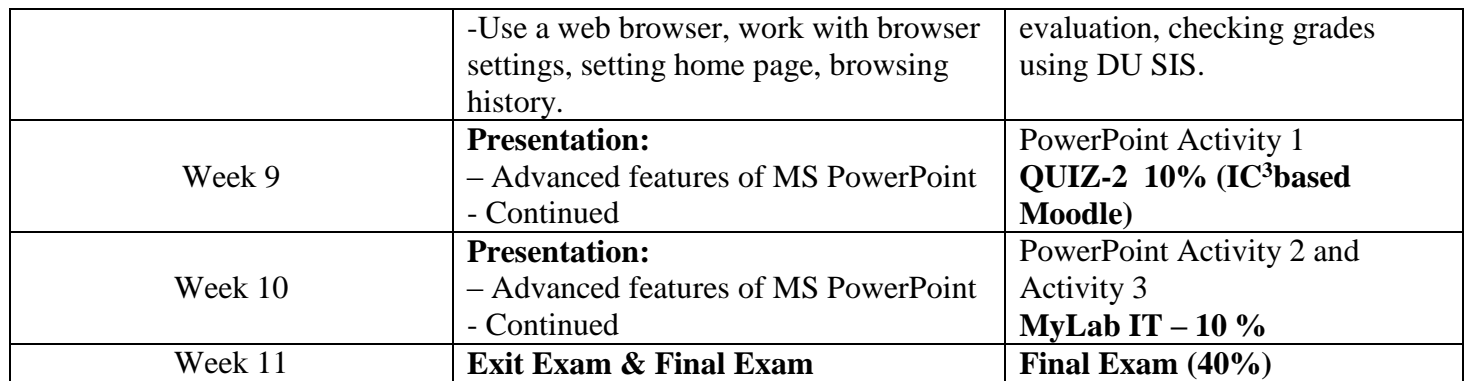

# Detailed Weekly Study Plan – Level 2 – IT

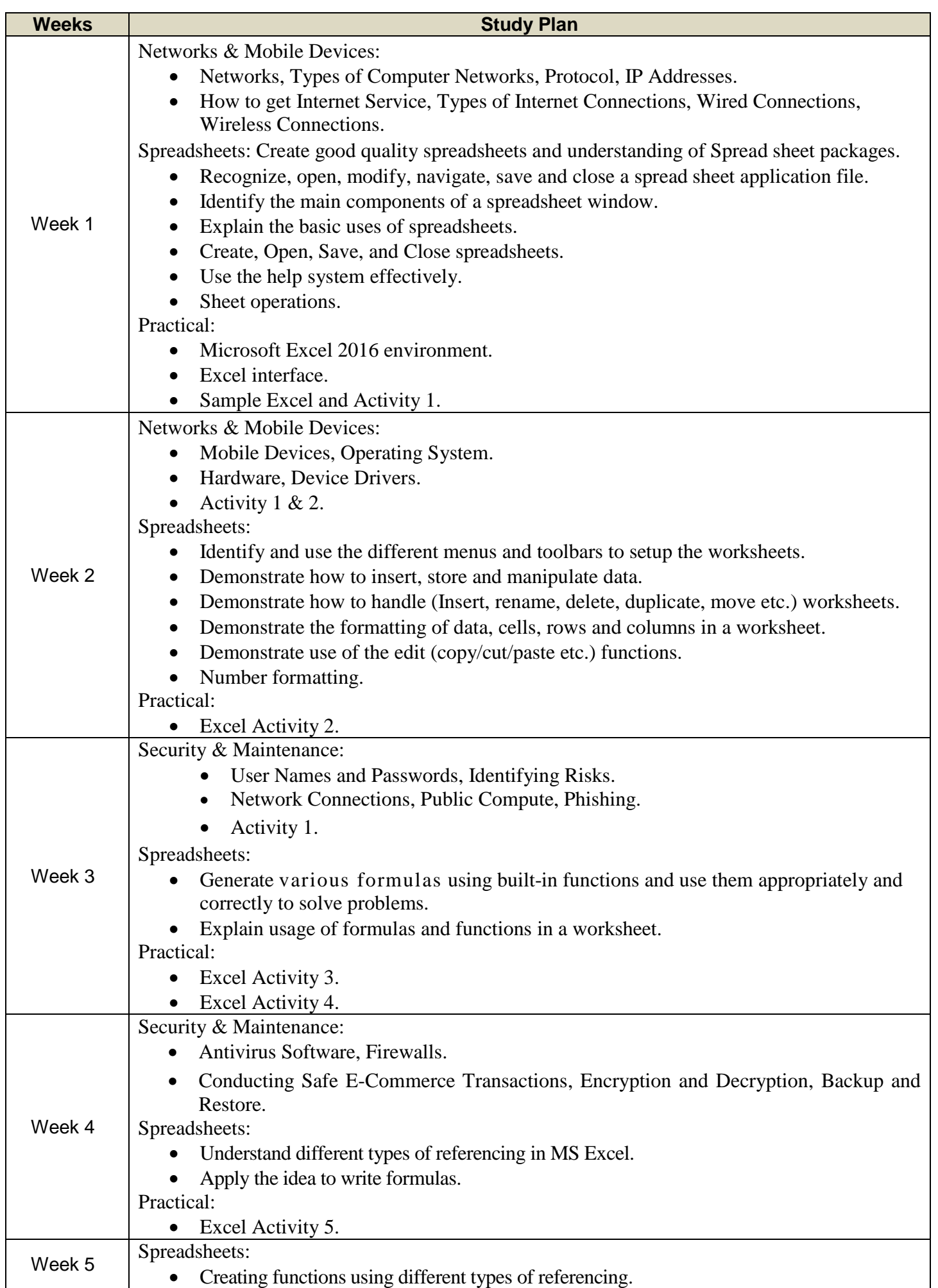

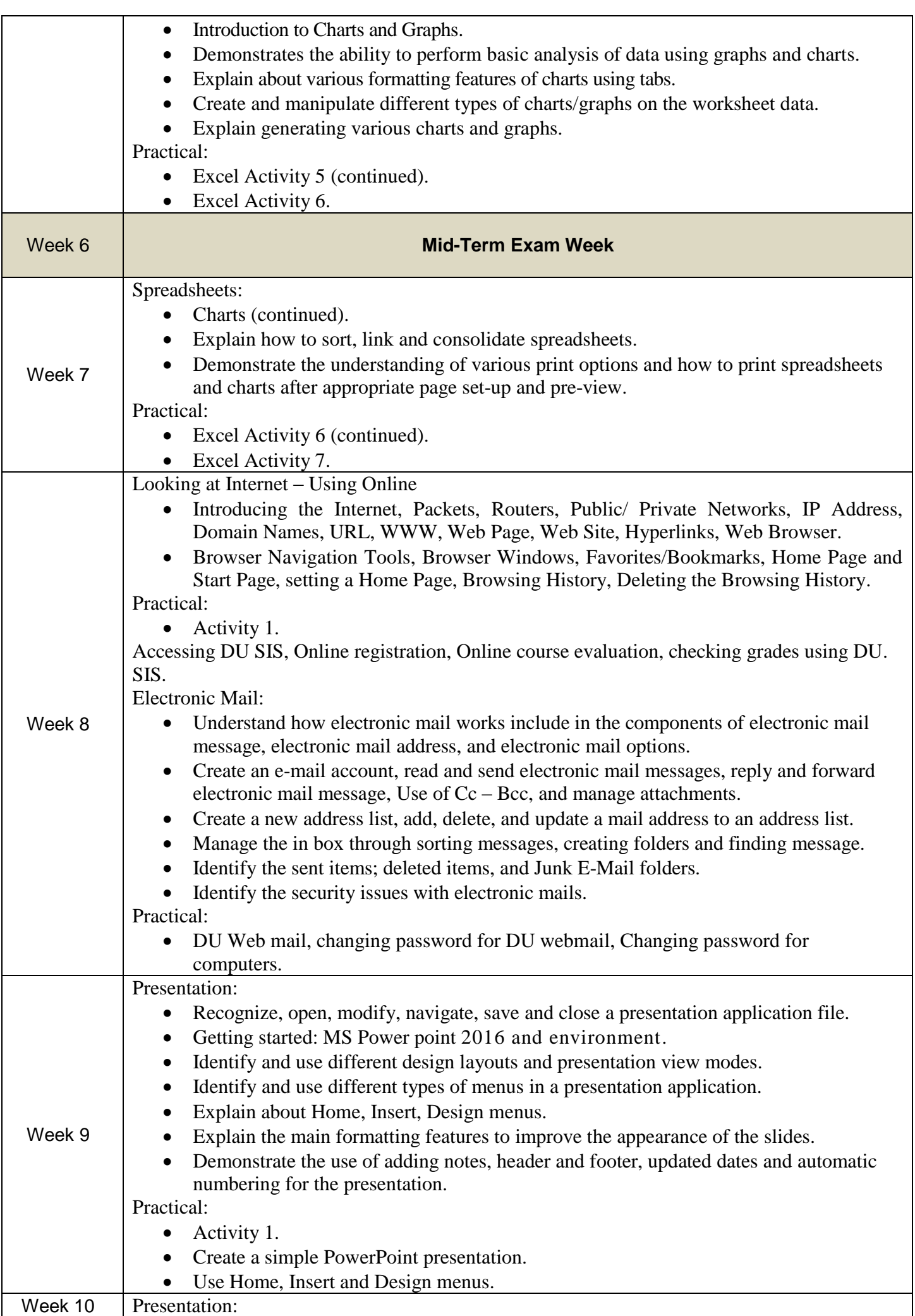

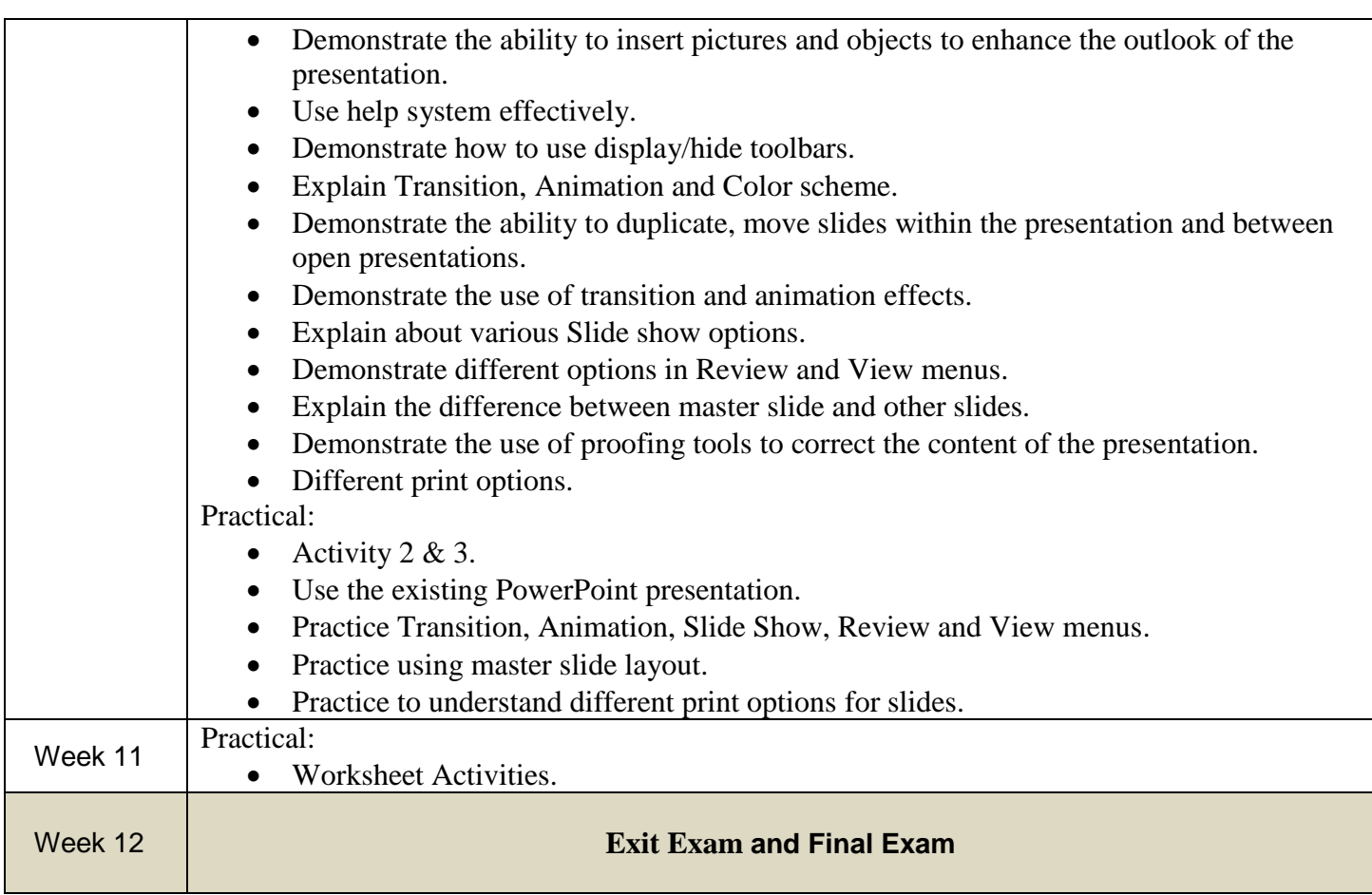